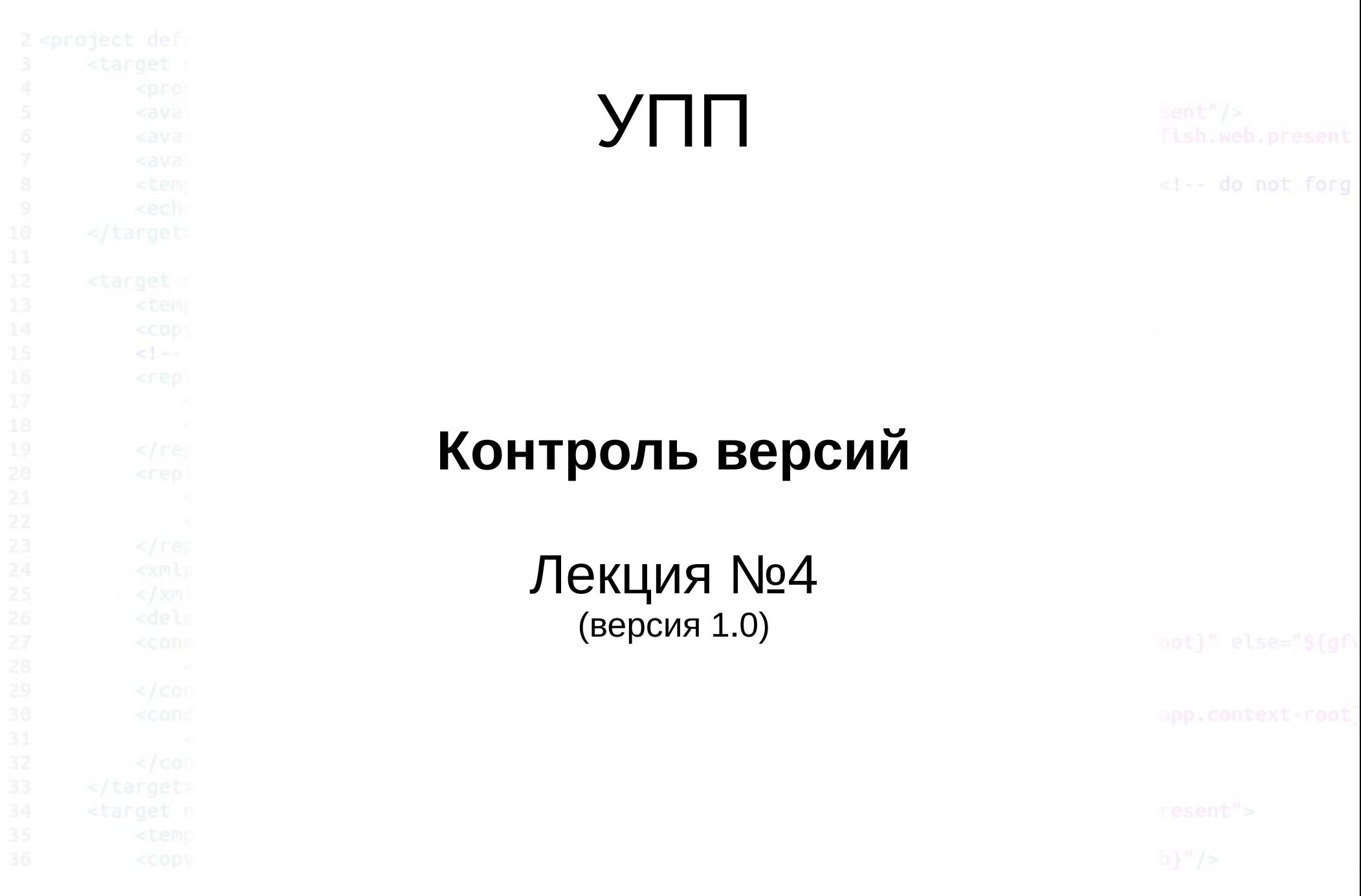

#### Системы контроля версиями

Система управления/контроля версиями (от англ. Version Control System или Revision Control System) программное обеспечение для облегчения работы с изменяющейся информацией. Система управления версиями позволяет хранить несколько версий одного и того же документа, при необходимости, возвращаться к более ранним версиям, определять, кто и когда сделал то или иное изменение и многое другое.

## Системы контроля версиями

Такие системы наиболее широко применяются при разработке программного обеспечения, для хранения исходных кодов разрабатываемой программы. Однако, они могут с успехом применяться и в других областях, в которых ведётся работа с большим количеством непрерывно изменяющихся электронных документов, в частности, они всё чаще применяются в САПР, обычно, в составе систем управления данными об изделии (PDM). Управление версиями используется в инструментах конфигурационного управления (Software Configuration Management Tools).

# **Распространённые системы** управления версиями

#### ● **Subversion**

- Darcs
- **Microsoft Visual SourceSafe**
- Bazaar
- Rational ClearCase
- Perforce
- BitKeeper
- Mercurial
- **Git**
- GNU Arch
- **CVS** устаревшая. Потомок: Subversion
- RCS устаревшая. Потомок: CVS

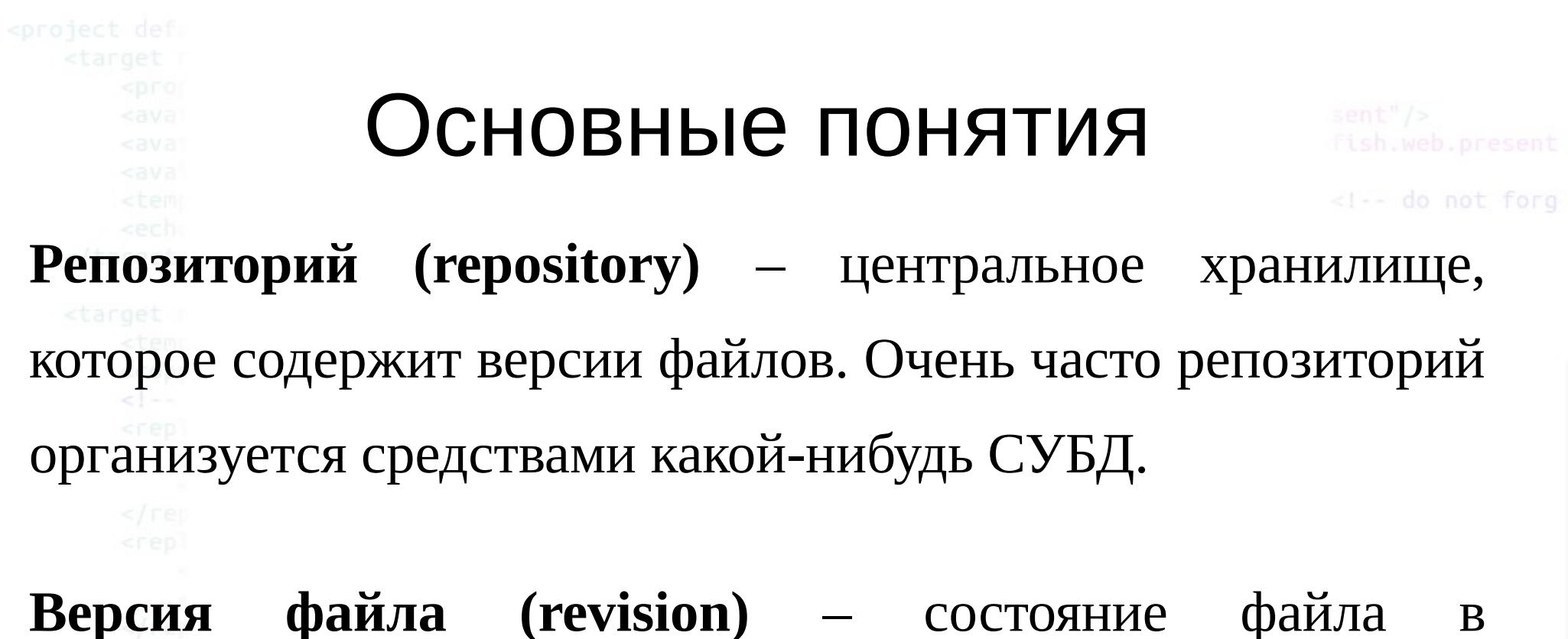

определенный момент времени. Репозиторий предоставляет возможность хранить неограниченное число версий одного и того же файла.

**Актуальная версия файла** – обычно это самая последняя версия файла, размещенного в репозитории.

#### Версионность

Что же такое редакция файла? В процессе работы над проектом файлы претерпевают изменения, добавляются новые и исчезают ненужные. Редакцией называется зафиксированное в репозитории (центральном хранилище файлов) состояние файла. Изменения файлов в рабочем каталоге не создают новых редакций, сколько бы дней или даже месяцев вы над ними не работали. Редакция появляется тогда, когда вы отправляете изменения в репозиторий. Самая первая редакция появляется при добавлении файла в репозиторий и получает номер 1.1.

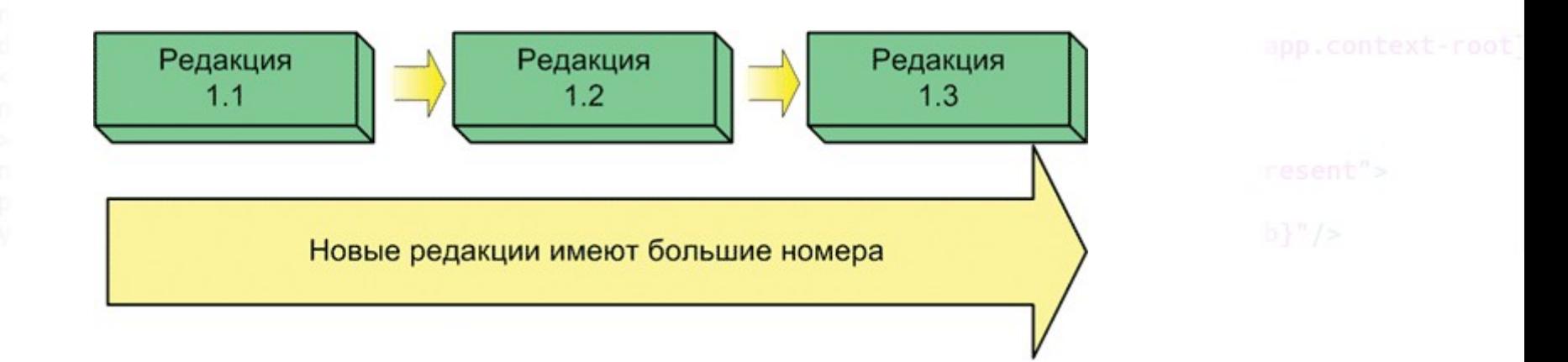

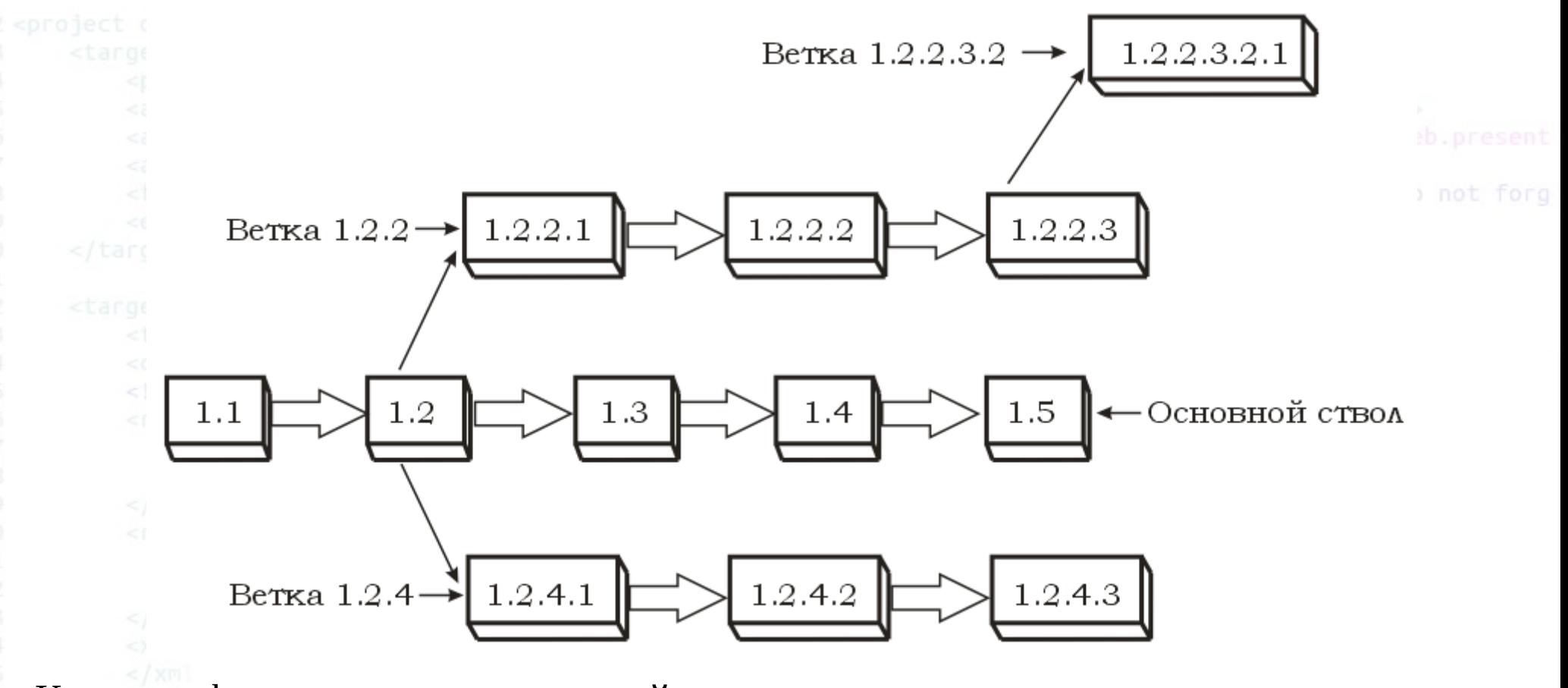

Кроме цифровых номеров редакций, которые для простоты можно рассматривать как внутренний механизм CVS, можно использовать и символические имена. Мы можем присвоить символическое имя отдельной редакции отдельного файла, группе файлов или всему проекту сразу. Для выполнения этой функции используются «метки» (tags).

## Основные понятия

**Рабочая версия файла (working copy)** – версия файла, с которой в текущий момент ведется работа, и которая не загружена в репозиторий.

**Загрузка (Upload)** – размещение файла в репозитории. В процессе загрузки в репозиторий помещается рабочая версия файла.

**Выгрузка (Checkout)** – получение файла из репозитория. В процессе выгрузки осуществляется получение из репозитория необходимой версии файла.

#### Основные понятия

**Синхронизация (update, sync)** – приведение в соответствие рабочих версий файлов с актуальными версиями в репозитории. В процессе синхронизации в репозиторий загружаются те файлы, рабочие копии которых являются более "свежими" (т.е. имеют более поздние версии), по сравнению с файлами в репозитории, и выгружаются те файлы, рабочие копии которых устарели по сравнению с копиями в репозитории.

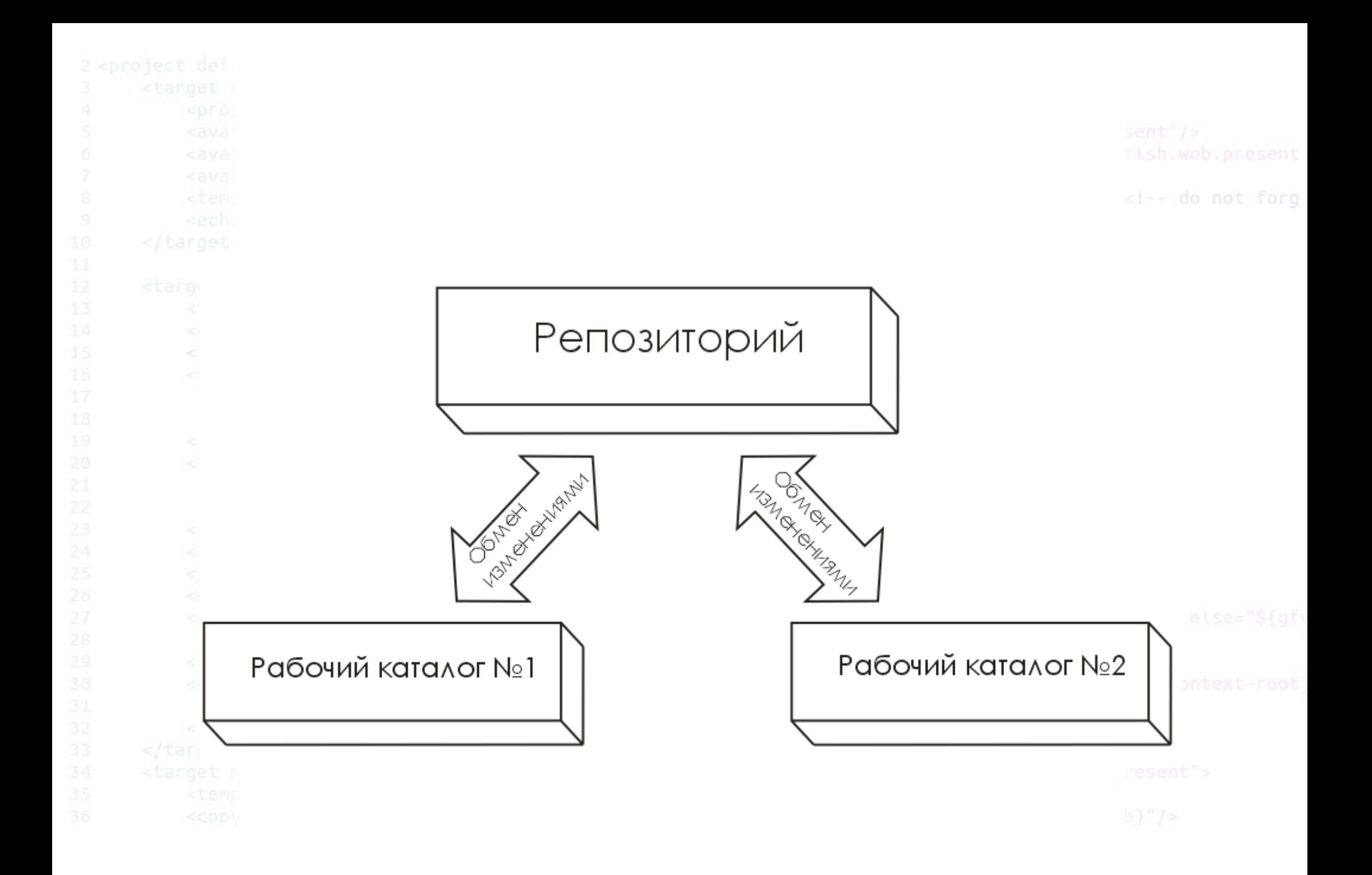

#### Дополнительные понятия

**Ветвь (branch)** — направление разработки, независимое от других. Ветвь представляет собой копию части (как правило, одного каталога) хранилища, в которую можно вносить свои изменения, не влияющие на другие ветви. Документы в разных ветвях имеют одинаковую историю до точки ветвления и разные — после неё.

#### Дополнительные понятия

**Ствол (trunk, mainline)** — основная ветвь разработки проекта. Политика работы со стволом может отличаться от проекта к проекту, но в целом она такова: большинство изменений вносится в ствол; если требуется серьёзное изменение, способное привести к нестабильности, создаётся ветвь, которое сливается со стволом, когда нововведение будет в достаточной мере испытано; перед выпуском очередной версии создаётся «релизная» ветвь, в которую вносятся только исправления.

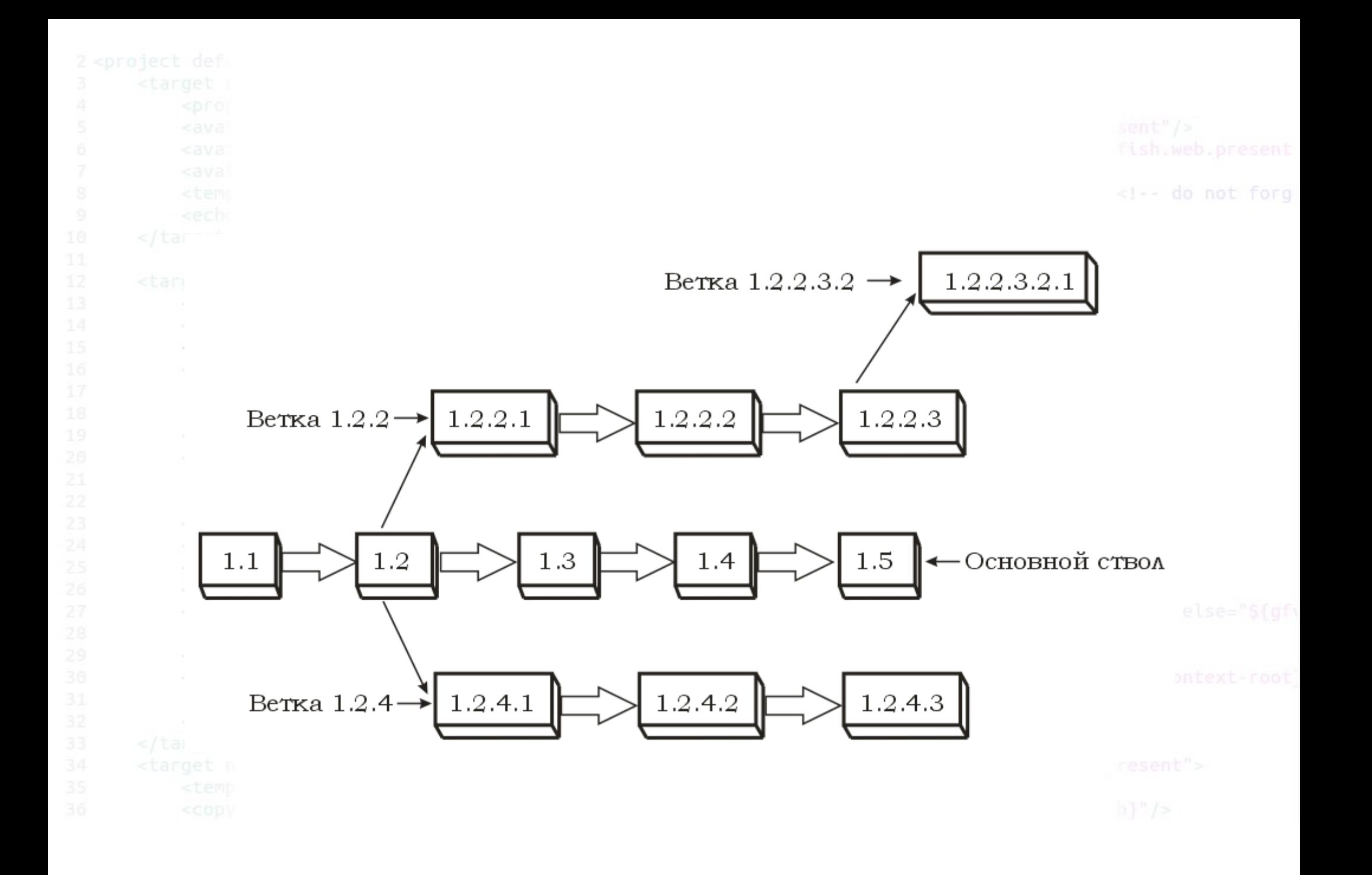

#### Дополнительные понятия

**Метка (tag, label)** - метка , которую можно присвоить определённой версии документа. Метка представляет собой символическое имя для группы документов, причем метка описывает не только набор имен файлов, но и ревизию каждого файла.

**Конфликт —** ситуация, когда несколько пользователей сделали изменения одного и того же участка документа. Конфликт обнаруживается, когда один пользователь опубликовал свои изменения, а второй пытается опубликовать и система сама не может корректно слить конфликтующие изменения. Второму пользователю нужно самому разрешить конфликт (resolve).

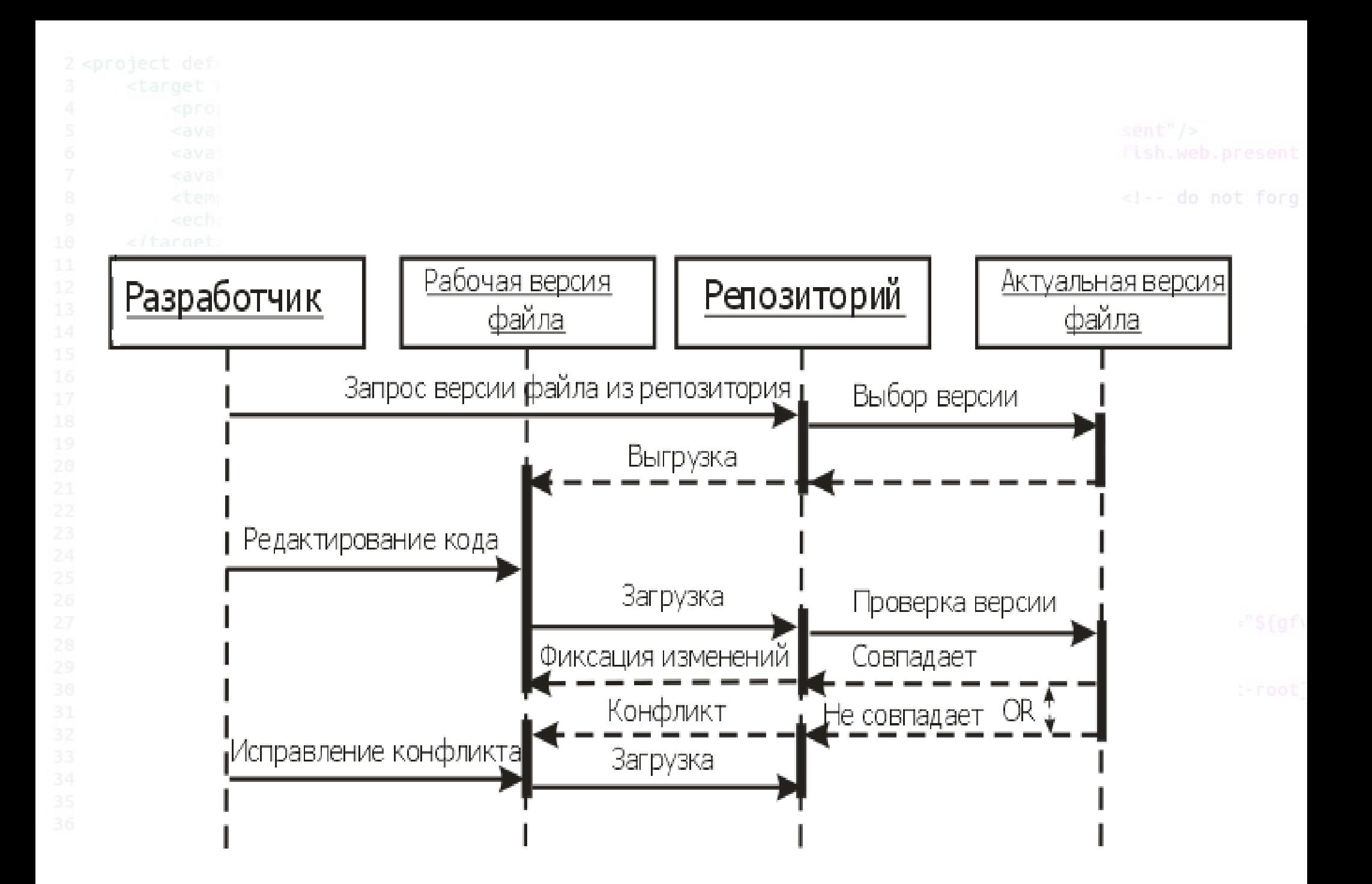

2014 © elab.pro

#### Borland StarTeam

Borland StarTeam – очень мощный и функциональный кросс-платформенный продукт, разрабатываемый в прошлом фирмой StarBase, которую Borland приобрела в конце 2002 г. Заметное преимущество данного решения состоит в том, что версия 2005 выступает центральным элементом стратегии управления жизненным циклом приложений (Application Lifecycle Management, ALM) компании Borland и обладает расширенными возможностями интеграции со всеми ее ключевыми пакетами, используемыми при разработке программного обеспечения.

## MS SourceSafe

Microsoft Visual SourceSafe (Visual SourceSafe, VSS) — программный продукт компании Майкрософт, файл-серверная система управления версиями, предназначенная для небольших команд разработчиков. VSS позволяет хранить в общем хранилище файлы, разделяемые несколькими пользователями, для каждого файла хранится история версий.

VSS входит в состав пакета Microsoft Visual Studio и интегрирован с продуктами этого пакета. Доступен только для платформы Windows. Версию для Unix поддерживает компания MainSoft.

В ноябре 2005 года вышла обновлённая версия продукта — Visual SourceSafe 2005, обещающая повышенную стабильность и производительность, улучшенный механизм слияния для XML-файлов и файлов в Юникоде, а также работу через HTTP.

Visual SourceSafe нацелен на индивидуальных разработчиков либо небольшие команды разработчиков. Там где VSS недостаточно, ему на замену предлагается новый продукт Майкрософт — Team Foundation Server, входящий в состав Visual Studio Team System.

# Rational Clear Case

ClearCase поддерживает следующие возможности, разительно отличающие

его в лучшую сторону от других средств контроля:

• Общий контроль версий не только файлов, но и

директорий/поддиректорий;

- Бесконечное число ответвлений от определенной версии;
- Автоматическая компрессия файлов и их кеширование (СС позволяет хранить большое количество данных, при всем при этом база данных остается компактной и быстрой);
- Позволяет легко конвертировать базы данных других средств контроля, например: PVCS, SourceSafe, RCS, CVS и SCCS;
- Поддерживает параллельную разработку и мультикомандные подразделения, расположенные в географически удаленных друг от друга местах;
- Мультиплатформенность (способен объединить единой средой участников, работающих на разных операционных системах);
- Имеет интеграцию со средствами разработки;
- Имеет Web-интерфейс для удаленного контроля.

CVS

CVS (Concurrent Versions System, "Система Конкурирующих Версий" ). Хранит историю изменений определённого набора файлов, как правило исходного кода программного обеспечения, и облегчает совместную работу группы людей (часто программистов) над одним проектом. CVS популярна в мире открытого ПО. Система распространяется на условиях лицензии GNU GPL.

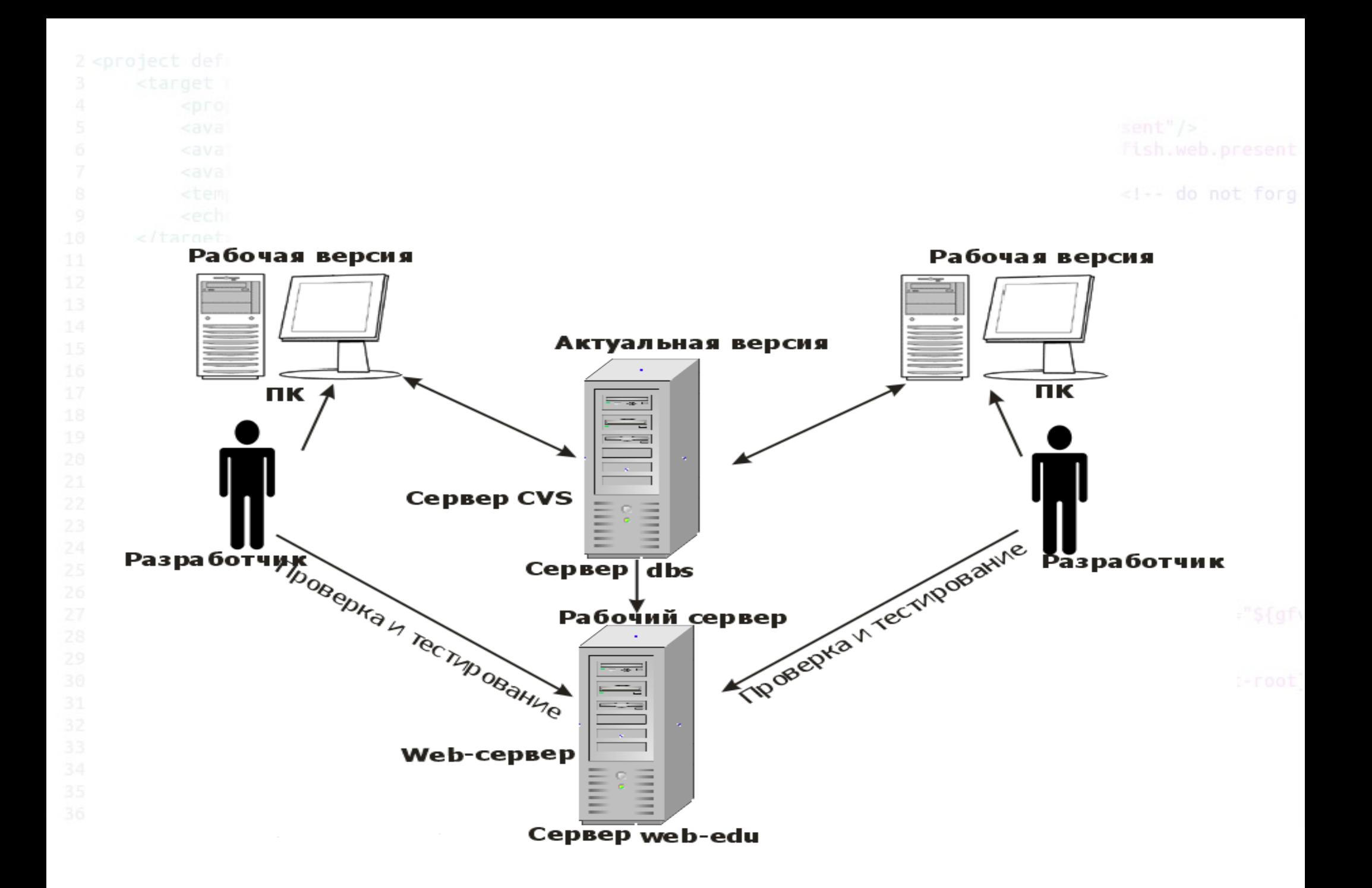

## Subversion

Subversion — централизованная система (в отличие от распределённых систем, таких, как Git или Mercurial), то есть данные хранятся в едином хранилище. Хранилище может располагаться на локальном диске или на сетевом сервере.

Работа в Subversion мало отличается от работы в других централизованных системах управления версиями. Для совместной работы над файлами в Subversion преимущественно используется модель Копирование-Изменение-Слияние. Кроме того, для файлов, не допускающих слияние (различные бинарные форматы файлов), можно использовать модель Блокирование-Изменение-Разблокирование.

# Subversion (возможности)

- Реализовано большинство возможностей CVS.
- Отслеживается история файлов, директорий и метаданных файлов и директорий, в том числе при переименовании и копировании.
- Атомарная фиксация изменений.
- Возможность организации доступа к хранилищу Subversion через Apache по протоколу WebDAV/DeltaV.
- Возможность установки автономного сервера Subversion с доступом по собственному протоколу.
- «Дешёвые» операции создания ветвей и меток (требуется небольшое фиксированное количество временных и дисковых ресурсов).
- Многоуровневая архитектура библиотек, изначально рассчитанная на клиент-серверную модель.
- Клиент-серверный протокол разработан для пересылки по сети только разницы между объектами, когда это возможно.
- Затраты ресурсов пропорциональны размеру изменений, а не размеру данных, которые затронуты изменениями.
- Два возможных внутренних формата хранилища (англ. repository): база данных или набор обычных файлов.
- Версионированные символьные ссылки (только в рабочих копиях под UNIX-системами).
- Одинаково эффективная работа и с текстовыми, и с двоичными файлами.
- Вывод клиента командной строки одинаково удобен и для чтения, и для разбора программами.
- Интернационализированные сообщения программы (используются настройки локали).
- Библиотеки для языков PHP, Python, Perl, Java. Позволяют встроить функциональность клиента Subversion в программы, написанные на этих языках.
- Возможность зеркалирования хранилища.

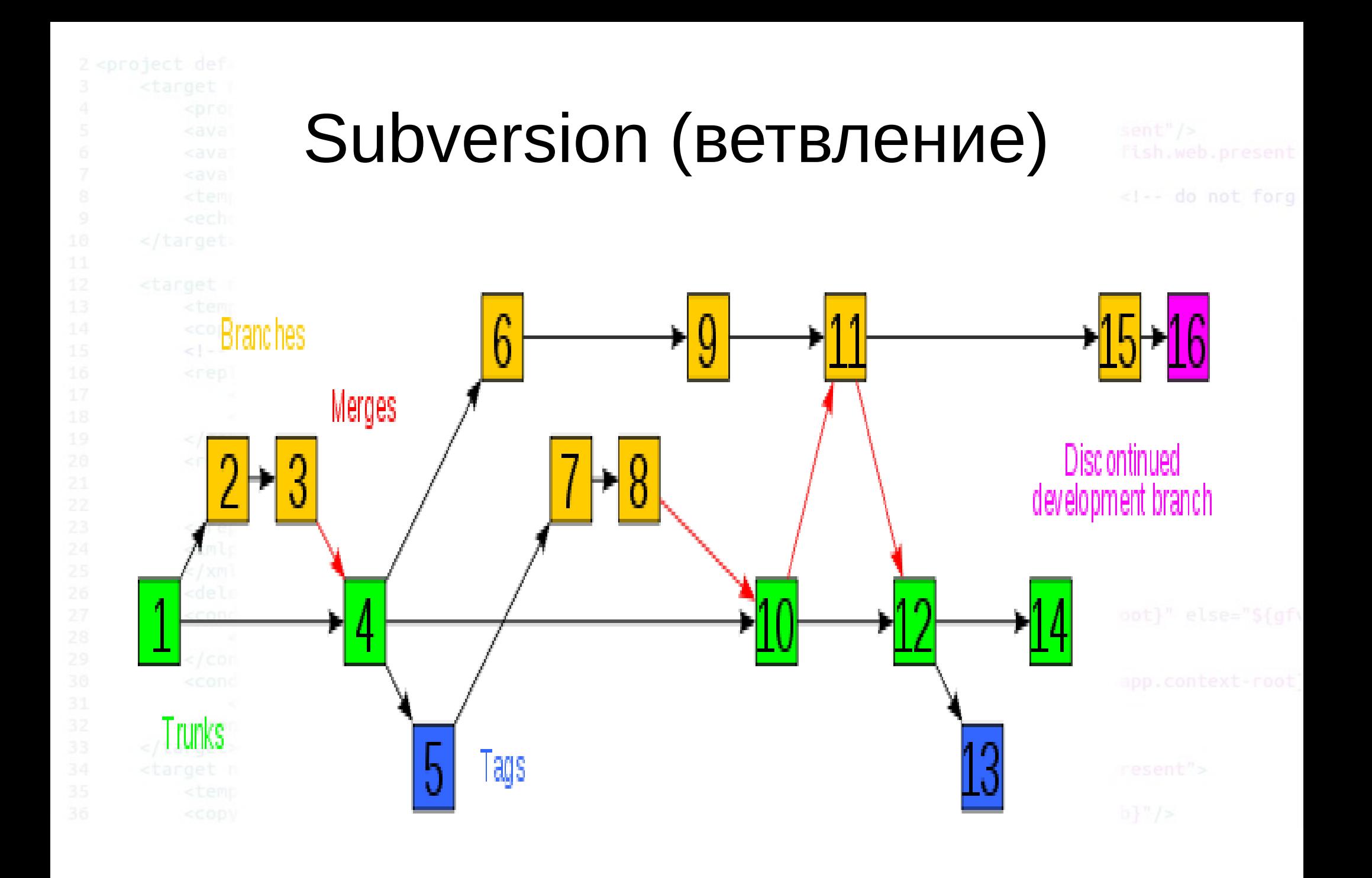

## Работа с Subversion в Linux

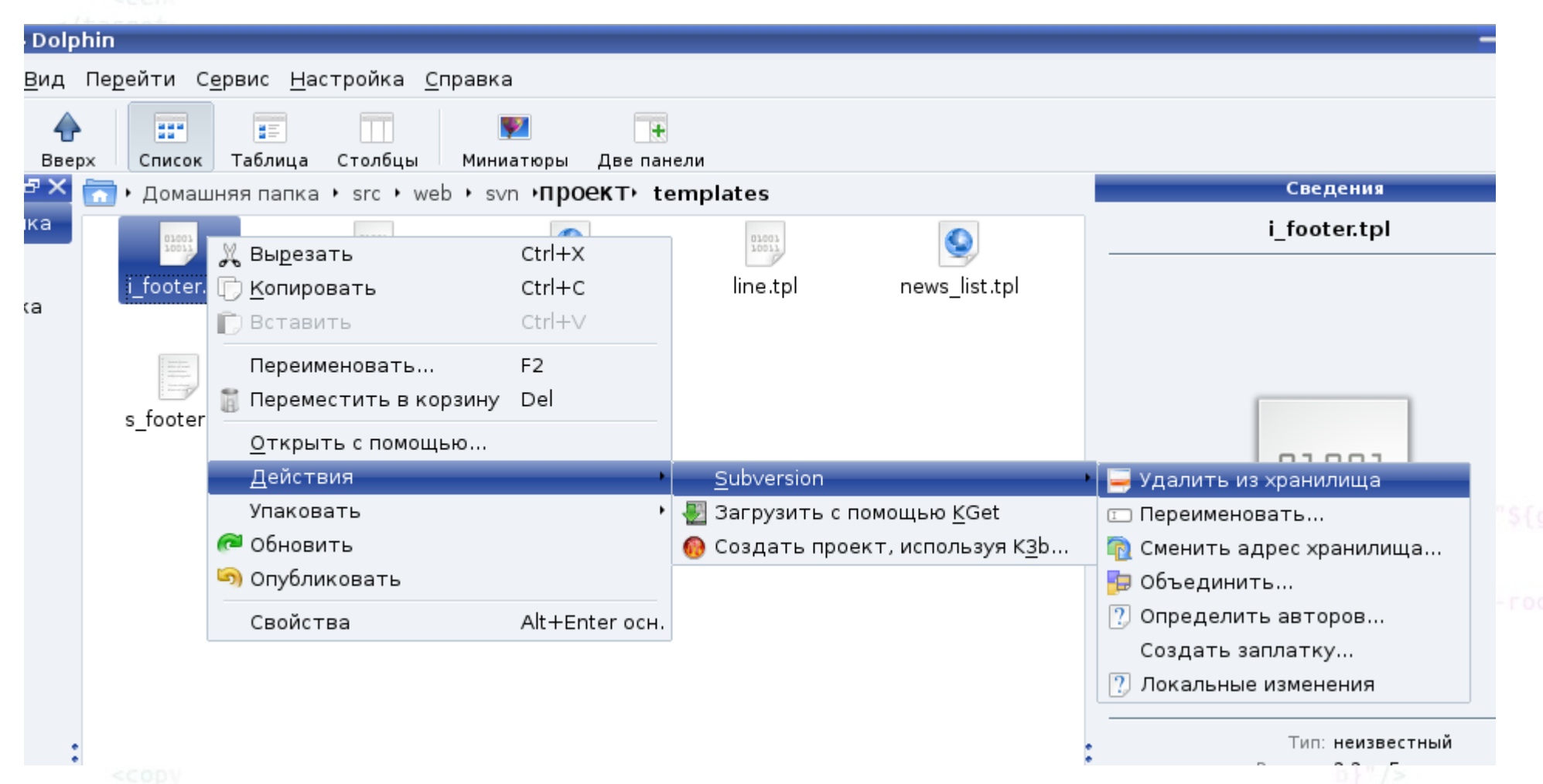

#### 2014 © elab.pro

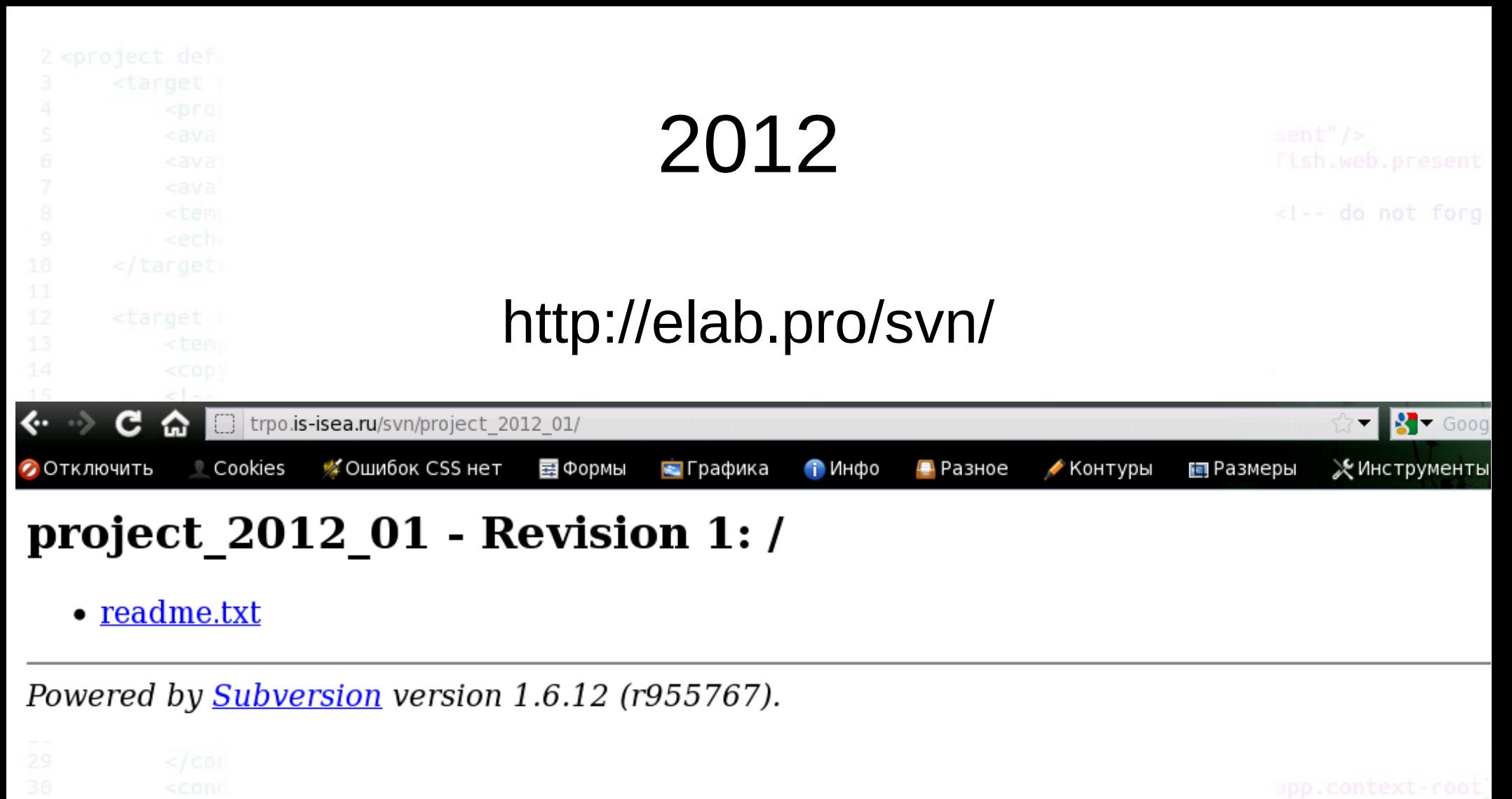

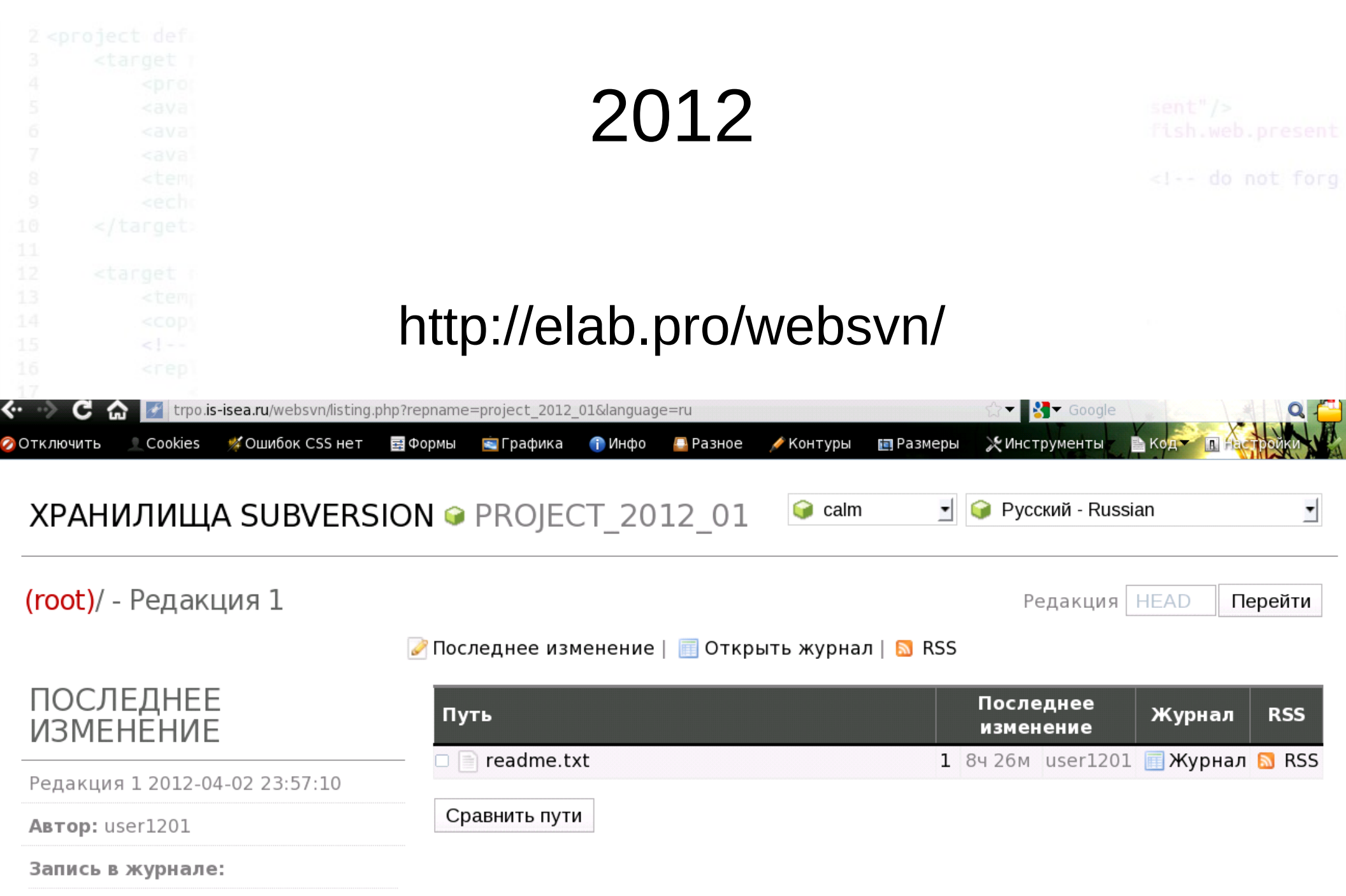

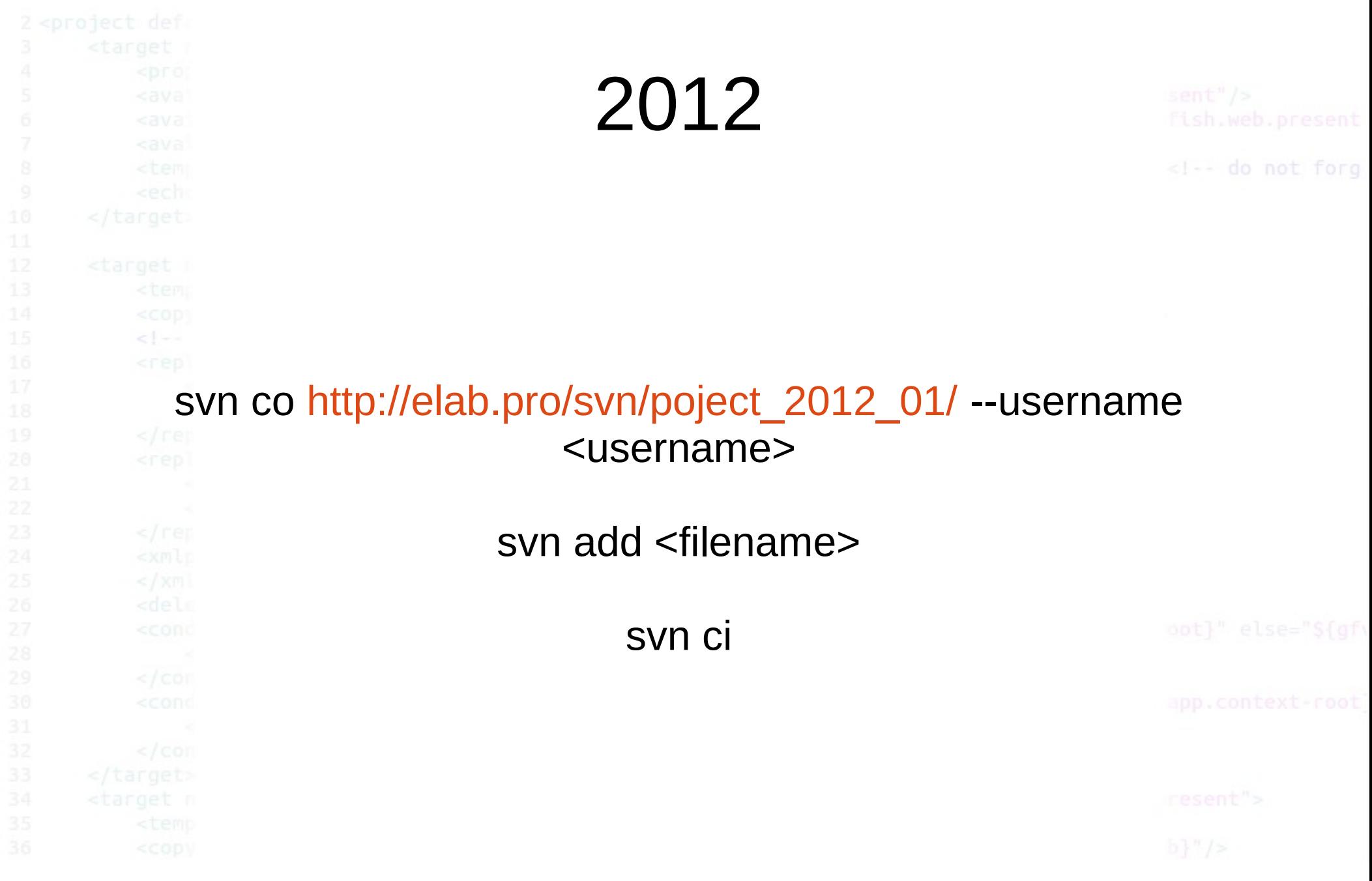

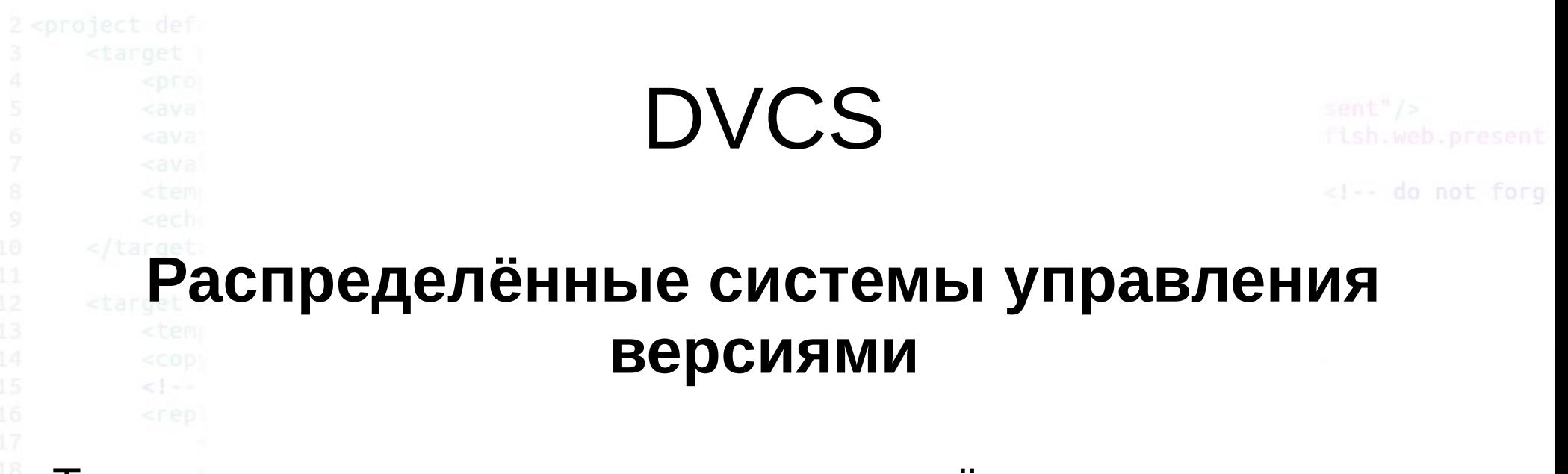

Такие системы используют распределённую модель вместо традиционной клиент-серверной. Они, в общем случае, не нуждаются в централизованном хранилище: вся история изменения документов хранится на каждом компьютере, в локальном хранилище, и при необходимости отдельные фрагменты истории локального хранилища синхронизируются с аналогичным хранилищем на другом компьютере. В некоторых таких системах локальное хранилище располагается непосредственно в каталогах рабочей копии.

# Принципы работы с VCS

#### Для нового проекта

- Определить название репозитория и создать его
- Создать структуру каталогов
- Создать начальные файлы
- Добавить все файлы и каталоги в репозиторий

Для существующего проекта

- Выбрать место на диске для работы с проектом
- Подключиться к репозиторию и выгрузить проект на локальный компьютер

Во время работы

- Добавлять в репозиторий только работающие артефакты
- При фиксации изменений кратко описывать их суть
- Если VCS позволяет то группы файлов и каталогов заносить совместно